## **Your Presentation Name**

Presenter Name

By **PresenterMedia.com** 

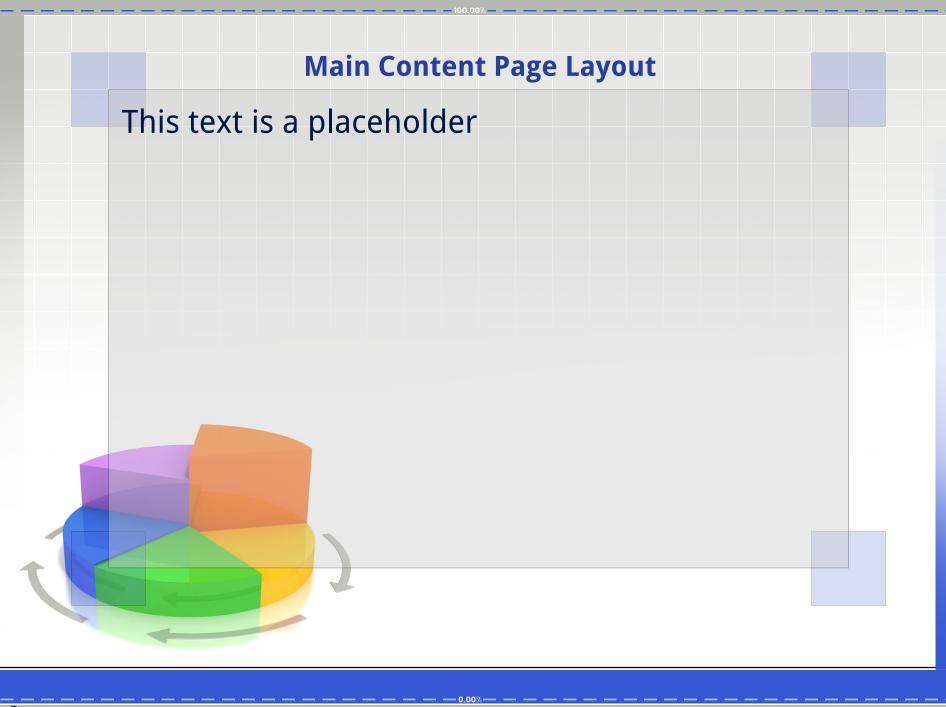

#### **Alternate Static Content Page**

This text is a placeholder.
You may change this text and put in your own graphics.

An accent, click to edit the text inside.

An accent, click to edit the text inside.

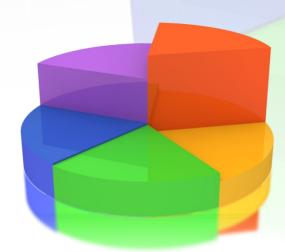

## **Your Plan or Summary Layout**

Second line add more text here or delete

Topic 1

Discussion Item One – A Placeholder for text

Add a second line of text here

Topic 2

Discussion Item One – A Placeholder for text

Add a second line of text here

Topic 3

Discussion Item One - A Placeholder for text

Add a second line of text here

Topic 4

Discussion Item One - A Placeholder for text

Add a second line of text here

Topic 5

Discussion Item One – A Placeholder for text

Add a second line of text here

Topic 6

Discussion Item One - A Placeholder for text

Add a second line of text here

### **A Two Column Page Layout**

A Second line of text can go here.

#### **QUICK FACT**

A content placeholder. Use for text, graphics, tables and graphs. You can change this text or delete it. A content placeholder. Use for text, graphics, tables and graphs. You can change this text or delete it. A content placeholder. Use for text, graphics, tables and graphs. You can change this text or delete it.

A content placeholder. Use for text, graphics, tables and graphs. You can change this text or delete it.

#### **QUICK FACT**

A content placeholder. Use for text, graphics, tables and graphs. You can change this text or delete it. A content placeholder. Use for text, graphics, tables and graphs. You can change this text or delete it. A content placeholder. Use for text, graphics, tables and graphs. You can change this text or delete it.

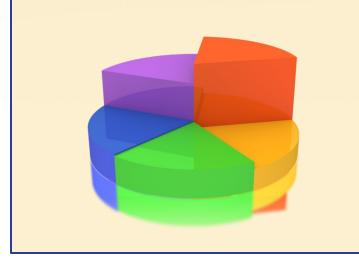

Get more from

#### **Comparison Page Layout**

#### **CLICK HERE TO ADD TEXT**

THIS IS A PLACE HOLDER FOR ITEM ONE. ITEM ONE CAN BE TEXT, A PICTURE, GRAPH, TABLE, ETC. THIS IS A PLACE HOLDER FOR ITEM ONE. ITEM ONE CAN BE TEXT, A PICTURE, GRAPH, TABLE, ETC.

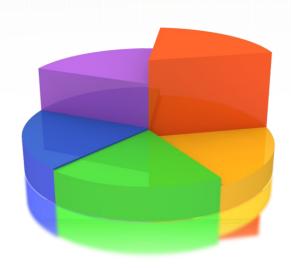

#### **CLICK HERE TO ADD TEXT**

Change the YOUR LOGO area below by editing the Slide Master under the view tab.

This is a place holder for item one. Item one can be text, a picture, graph, table, etc.

All the graphical elements can be moved, copied, or deleted from the slide master view.

#### **Two Picture Page Layout**

A second line of text here

A placeholder for text for the first picture.

More information can be added here by changing this text. You

nodify this page's formatting liting the page for the second liting the page layouts under liting the page layouts under liting the page layouts under liting the page layouts under liting the page layouts under liting the page layouts layouts lay

## Three Picture Page Layout A second line of text may go here.

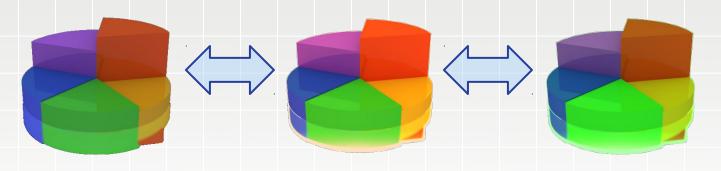

A description of the first picture. You may change this text.

A second place holder is available here. Add as much text as you would like.

A description of the second picture. You may change this text.

A second place holder is available here. Add as much text as you would like.

A description of the third picture. You may change this text.

A second place holder is available here. Add as much text as you would like.

Get more from

### **Bar Graph Page Layout**

A second line of text can go here.

Here is the description of the table. You may change or delete this text as you wish.

This chart is compatible with PowerPoint 97 to 2010.

Here is a placeholder for more text and description of the chart. Changing this text will not interfere with the formatting of this template.

| Geographic Region | Q1   | Q2   | Q3   | Q4   |
|-------------------|------|------|------|------|
| United States     | 1254 | 1254 | 1254 | 1254 |
| Europe and Asia   | 324  | 324  | 324  | 324  |
| Australia         | 32   | 32   | 32   | 32   |
| South America     | 2    | 2    | 2    | 2    |
| Canada            | 1    | 1    | 1    | 1    |
| Mexico            | 1    | 1    | 1    | 1    |
| TOTALS            | 1614 | 1614 | 1614 | 1614 |

#### **Bar Graph Page Layout**

A callout, this can be edited or deleted

Here is the description of the chart. You may change or delete this text as you wish.

This chart utilizes features only available with 2007 to 2010.

Here is a placeholder for more text and description of the chart. Changing this text will not interfere with the formatting of this template.

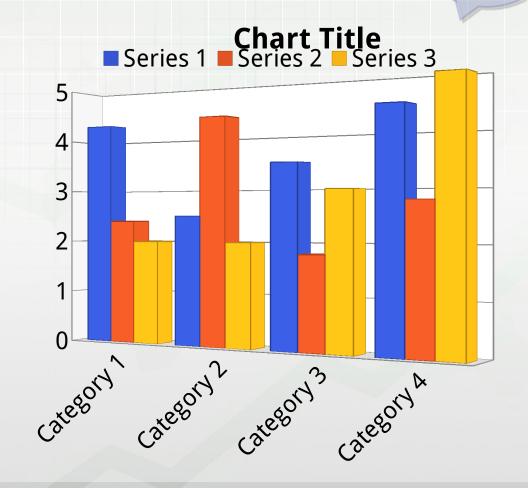

11

### **Line Graph Page Layout**

Here is the description of the chart. You may change or delete this text as you wish.

This chart is compatible with PowerPoint 97 to 2007.

Here is a placeholder for more text and description of the chart. Changing this text will not interfere with the formatting of this template.

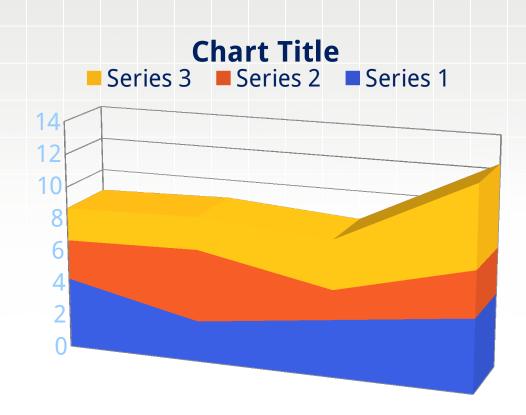

## **Pie Graph Page Layout**

Here is the description of the chart. You may change or delete this text as you wish.

This chart utilizes features only available with 2007 to 2010.

Here is a placeholder for more text and description of the chart. Changing this text will not interfere with the formatting of this template.

# Chart Title 1st Qtr 2nd Qtr 3rd Qtr

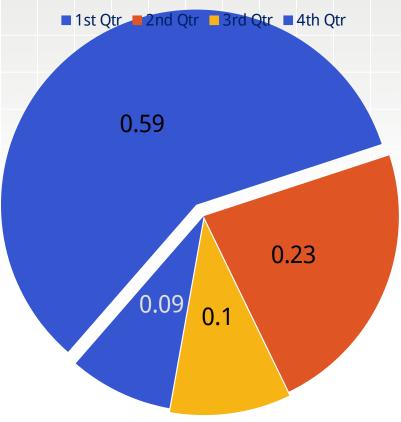

## **Smart Art Page Layout**

This chart utilizes Smart Art which is feature in PowerPoint 2007 to 2010.

Here is a placeholder for more text and description of the chart. Changing this text will not interfere with the formatting of this template.

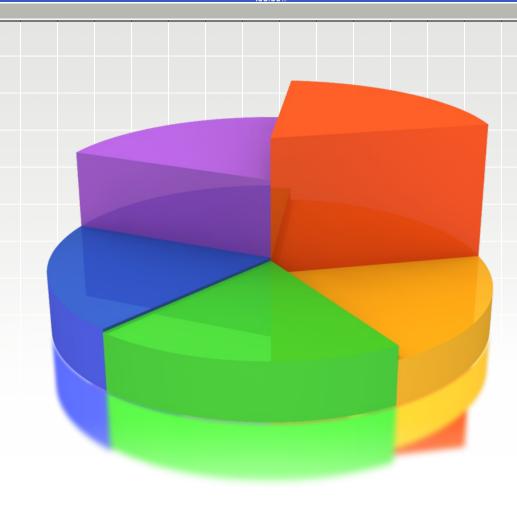

#### **Picture Page Layout**

You can add a description of the picture here. In PPT 2007 or newer, this is a custom layout and can be modified under the slide master view.